# VHDL Coding Basics

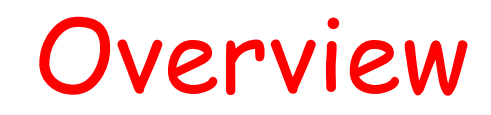

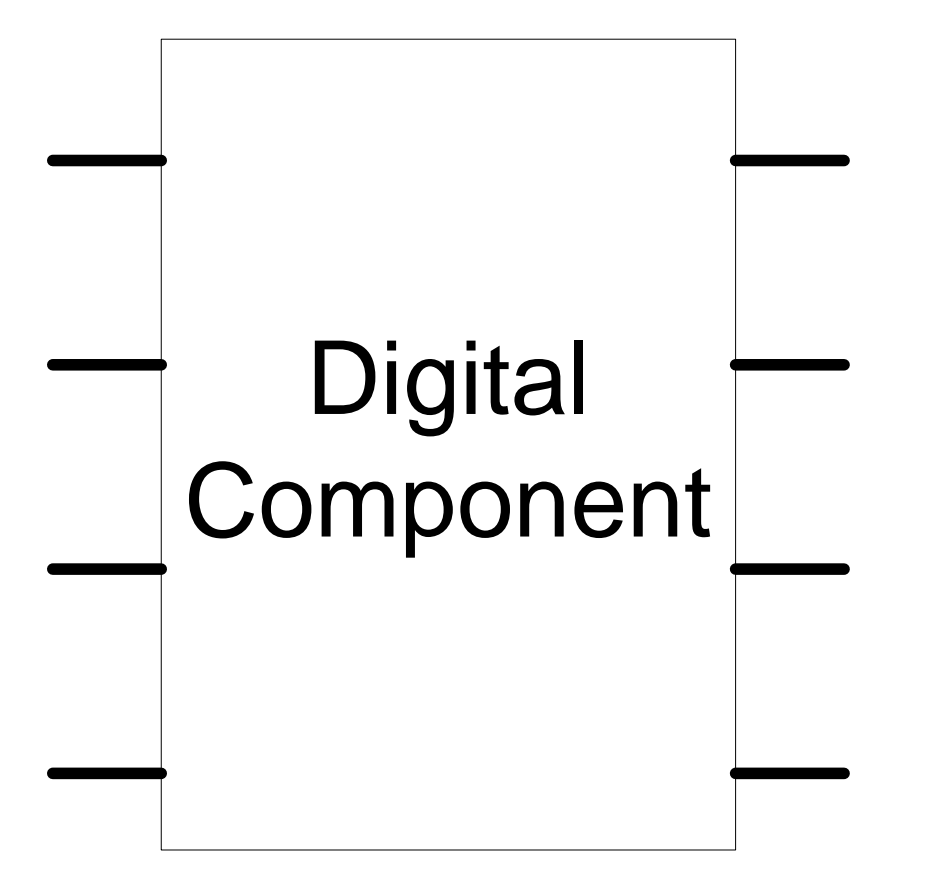

### VHDL structure

#### **Library**

- **Definitions, constants**
- **Entity**
	- **Interface**
- **Architecture**
	- **Implementation, function**

### Libraries

#### **Library ieee;**

- Use ieee.std\_logic\_1164.all;
- Use ieee.std\_logic\_arith.all;
- Use ieee.std\_logic\_signed.all;
- Use ieee.std\_logic\_unsigned.all;

## VHDL - Library

- **Include library** 
	- *library IEEE;*
	- *Define the library package used*
	- *use IEEE.STD\_LOGIC\_1164.all;*
	- *Define the library file used*
	- *For example, STD\_LOGIC\_1164 defines '1' as logic high and '0' as logic low*
		- *output <= '1'; --Assign logic high to output*

# VHDL - Entity

- $\blacksquare$  Interface for communication among different modules / components
- Define the signal port modes

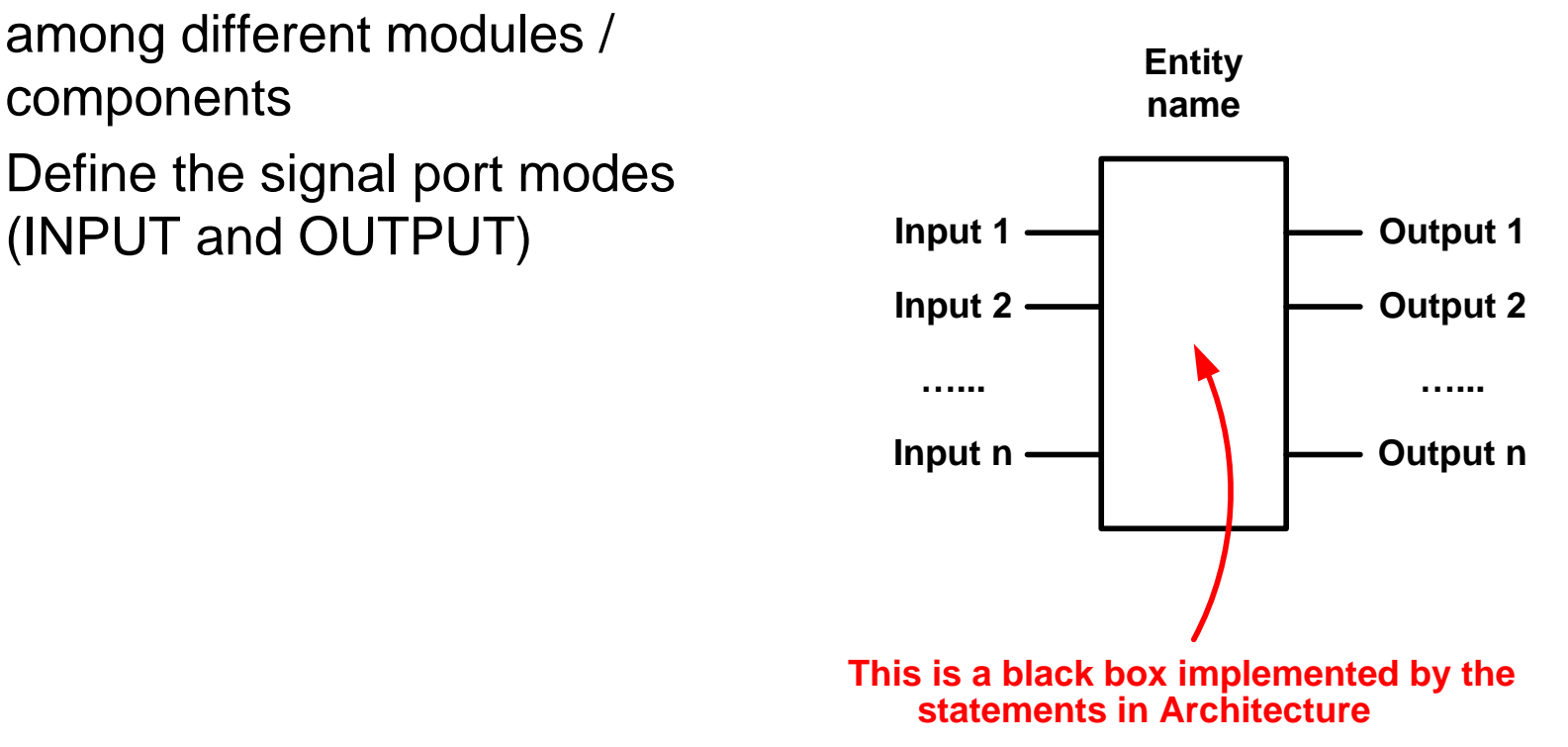

# VHDL - Entity

 Input port can only be read inside architecture  $\blacksquare$  input1  $\lt$ = temp; -- This statement is NOT allowed ■ Output port can only be written inside architecture  $\blacksquare$  temp  $\lt =$  output1; -- This statement is NOT allowed

#### *output <= inputa and inputb;*

■ output is assigned to be inputa AND inputb

# Entity

- Define inputs and outputs
- Example:

Entity test is Port(A,B,C,D: in std\_logic; E: out std\_logic); End test;

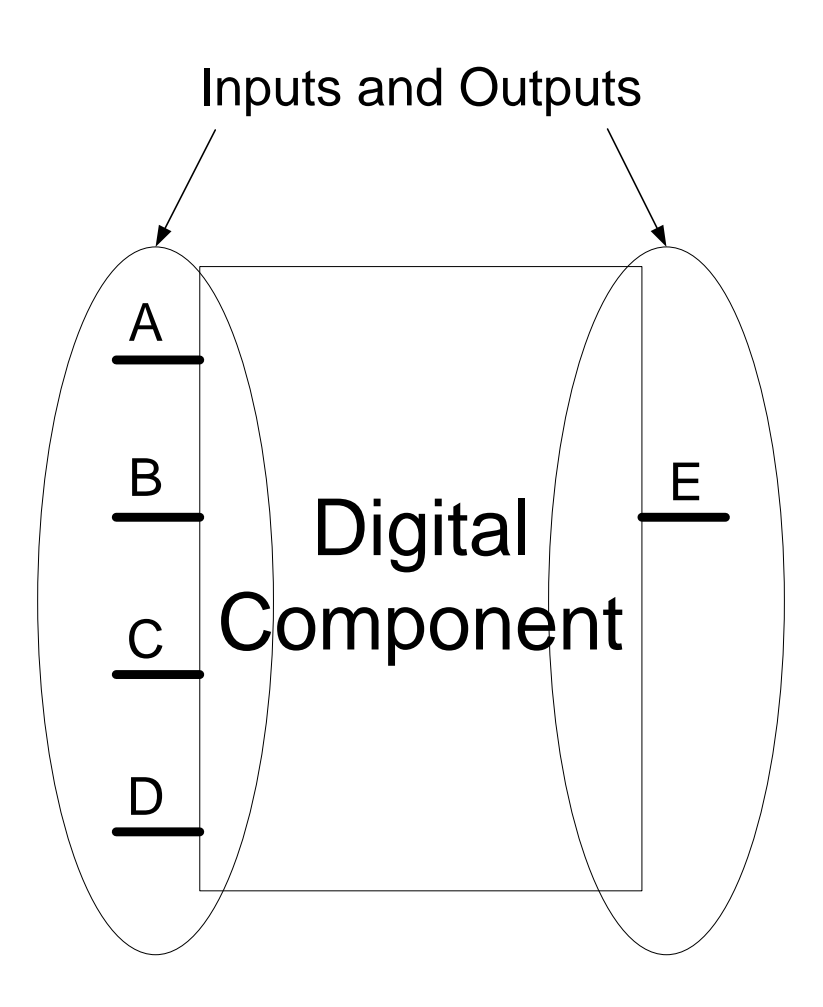

### Architecture

■ Define functionality of the component

 $X \leq A$  AND B;  $Y \leq C$  AND D;  $E \leq X$  OR Y;

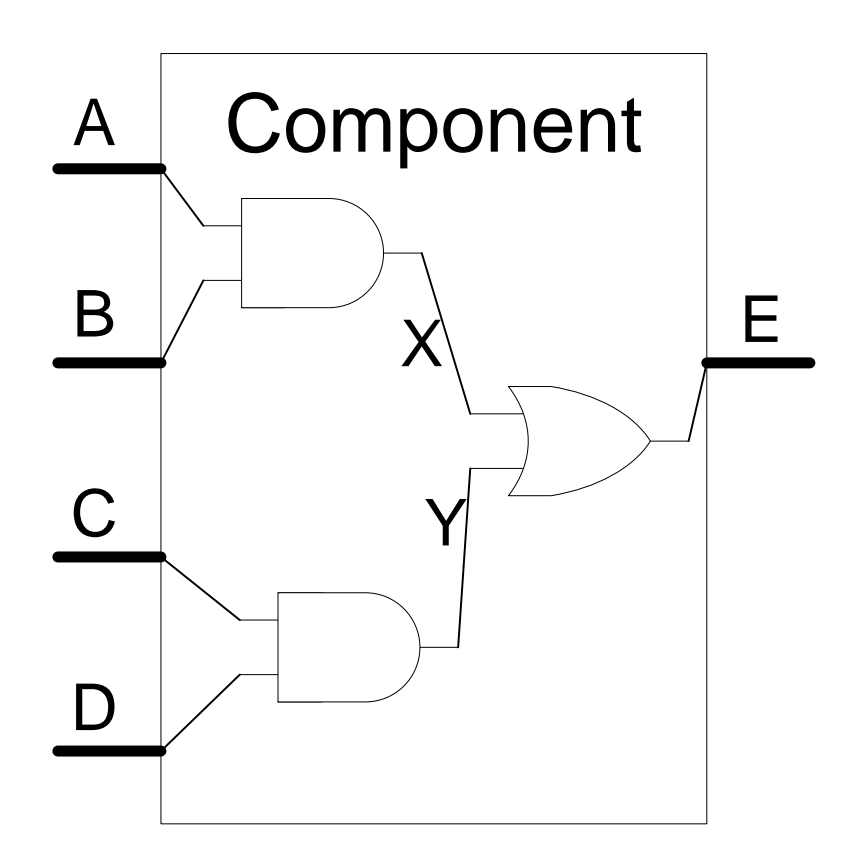

# **Signal**

All internal variables

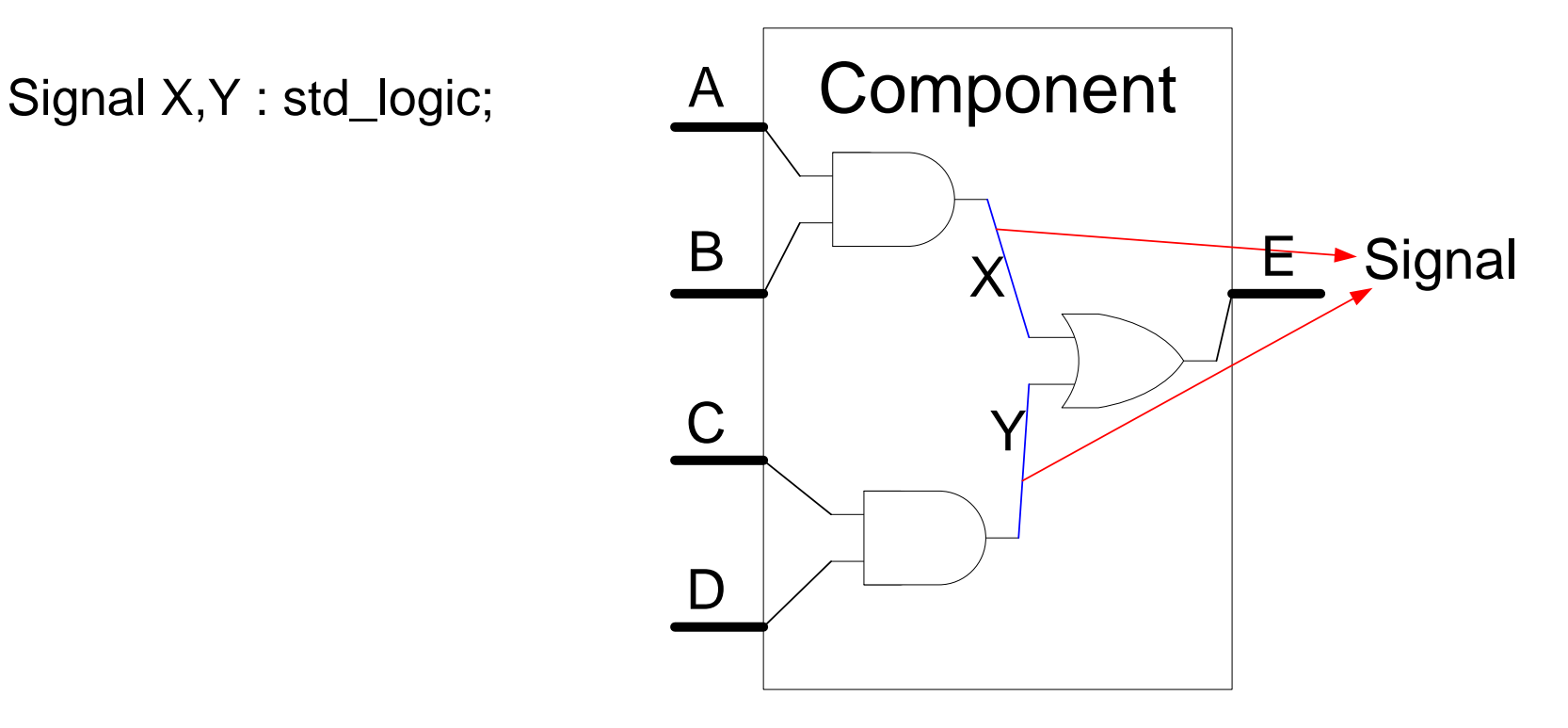

### Final code

```
LIBRARY IEEE;
USE IEEE.STD_LOGIC_1164.ALL;
```

```
ENTITY TEST IS
PORT (A,B,C,D : IN STD_LOGIC;
         E : OUT STD_LOGIC);
END TEST;
```

```
ARCHITECTURE BEHAVIOR OF TEST IS
SIGNAL X,Y : STD_LOGIC;
```
**BEGIN**

```
X <= A AND B;
Y <= C AND D;
E <= X OR Y;
```
**END BEHAVIOR;**

### VHDL features

- **Case insensitive**
	- **inputa, INPUTA and InputA are refer to the same variable**
- **Comments**
	- **'--' until end of line**
	- If you want to comment multiple lines, '--' need to be put at the **beginning of every single line**
- **Statements are terminated by ';'**
- **Signal assignment:** 
	- **'<='**
- **Variable assignment:**
	- **':='**
- **User defined names:**
	- **letters, numbers, underscores ('\_')**
	- **start with a letter**

### Different ways to describe a digital system in VHDL

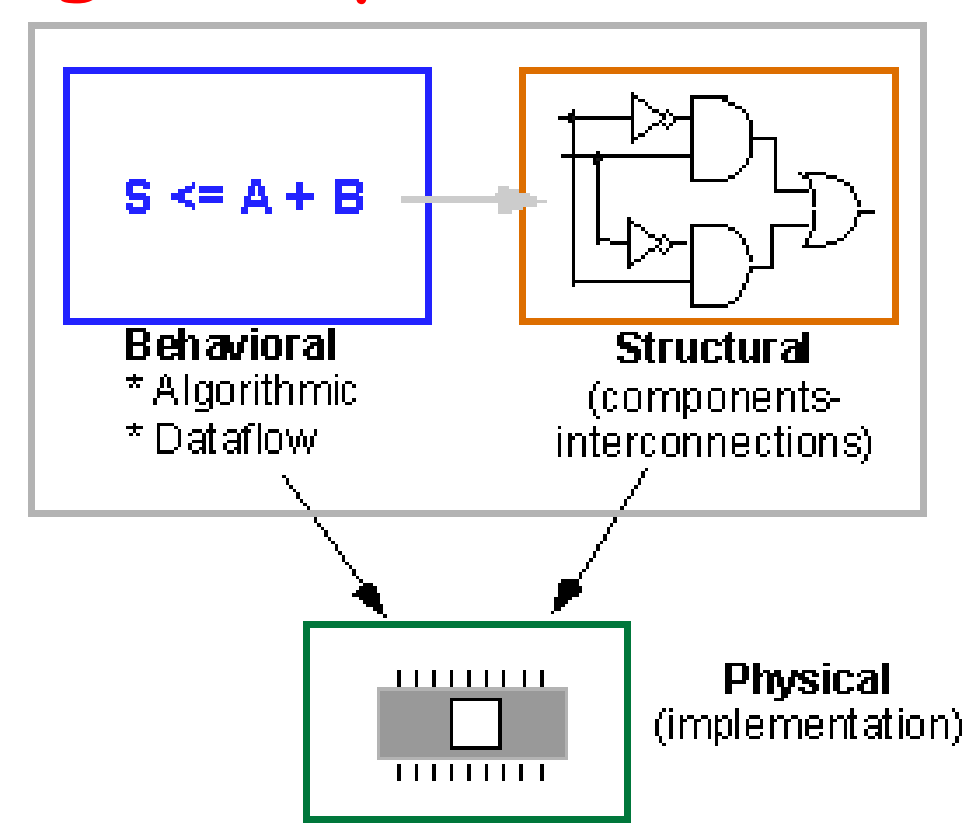

 Description of a complex system is typically a mix of both behavioral description and structural description

### Structural Description

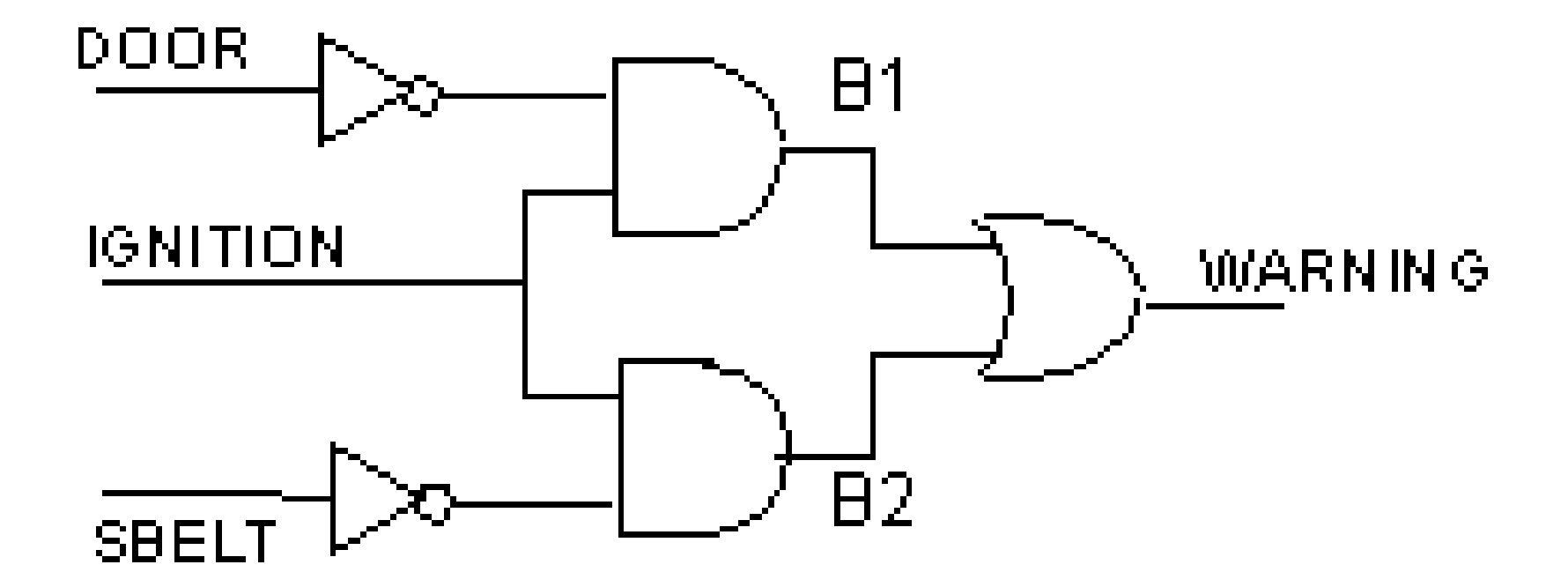

WARNING <= (**not** DOOR **and** IGNITION) **or** (**not** SBELT **and** IGNITION)

### Structural Description

```
architecture structural of BUZZER is
             -- Declarations
              component AND2
                      port (in1, in2: in std_logic;
                             out1: out std_logic);
             end component;
             component OR2
                      port (in1, in2: in std_logic;
                             out1: out std_logic);
             end component;
             component NOT1
                      port (in1: in std_logic;
                             out1: out std_logic);
             end component;
             -- declaration of signals used to interconnect gates
              signal DOOR_NOT, SBELT_NOT, B1, B2: std_logic;
begin 
             -- Component instantiations statements
              U0: NOT1 port map (DOOR, DOOR_NOT);
             U1: NOT1 port map (SBELT, SBELT_NOT);
             U2: AND2 port map (IGNITION, DOOR NOT, B1);
             U3: AND2 port map (IGNITION, SBELT NOT, B2);
              U4: OR2 port map (B1, B2, WARNING);
```
# Port Map

Chip1 : Chip\_A Port map (A,B,C,X,Y); Chip2 : Chip\_B Port map (X,Y,D,E); Chip\_A  $\boldsymbol{\mathsf{A}}$  $\overline{\mathsf{B}}$ C D  $Chip_B$   $E$ X Y

### Final code

**LIBRARY IEEE; USE IEEE.STD\_LOGIC\_1164.ALL;**

**ENTITY TEST IS PORT (A,B,C,D : IN STD\_LOGIC; E : OUT STD\_LOGIC); END TEST;**

**ARCHITECTURE BEHAVIOR OF TEST IS**

**SIGNAL X,Y : STD\_LOGIC;**

**COMPONENT Chip\_A PORT (L,M,N : IN STD\_LOGIC; O,P : OUT STD\_LOGIC); END COMPONENT;**

**COMPONENT Chip\_B PORT (Q,R,S : IN STD\_LOGIC; T : OUT STD\_LOGIC); END COMPONENT;**

#### **BEGIN**

**Chip1 : Chip\_A PORT MAP (A,B,C,X,Y);**

**Chip2 : Chip\_B PORT MAP (X,Y,D,E);**

**END BEHAVIOR;**

# Port Mapping

- Two ways to associate the port signals and actual signals in an entity
	- **Positional association** 
		- **Ordering matters**

(acutal<sub>0</sub>, actual<sub>1</sub>, actual<sub>2</sub>, …, actual<sub>n</sub>)

- **Named association** 
	- Ordering does not matter  $(port<sub>0</sub>=>actual<sub>0</sub>, port<sub>1</sub>=>actual<sub>1</sub>, port<sub>2</sub>=>actual<sub>2</sub>, ...,$  $port<sub>n</sub> = > actual<sub>n</sub>$ )

# Structural Modeling

- Declare a list of components being used
- Declare signals which define the nets (i.e., wires) that interconnect components
- Label multiple instances of the same component so that each instance is uniquely defined

```
architecture architecture_name of NAME_OF_ENTITY is
          -- Declarations
                               component declarations
                               signal declarations
          begin
           -- Statements
                               component instantiation and connections
e de la construcción de la construcción de la construcción de la construcción de la construcción de la construcción de la construcción de la construcción de la construcción de la construcción de la construcción de la const
e de la construcción de la construcción de la construcción de la construcción de la construcción de la construcción de la construcción de la construcción de la construcción de la construcción de la construcción de la const
          end architecture name;
```
### Component Declaration

■ Before components can be instantiated they need to be declared in the architecture declaration section

```
component component_name [is]
      [port ( port_signal_names: mode type;
              port_signal_names: mode type;
                 :
              port_signal_names: mode type);]
end component [component_name];
```

```
component OR2
      port (in1, in2: in std_logic;
                  out1: out std_logic);
end component;
```
### Component Instantiation and Interconnections

- The component instantiation statement references a component that can be
	- **Previously defined at the current level of the hierarchy**
	- Defined in a technology library (e.g., vendor's library) *instance\_name* : *component\_name*   **port map** (*port1*=>*signal1, port2*=> *signal2,… port3*=>*signaln*);

```
instance_name : component_name 
    port map (signal1, signal2,… signaln);
```

```
component NAND2
    port (in1, in2: in std_logic;
             out1: out std_logic);
end component;
signal int1, int2, int3: std_logic;
 :
U1: NAND2 port map (A,B,int1);
U2: NAND2 port map (in1=>C, in2=>D, out1=>int2);
U3: NAND3 port map (int1, int2, Z);
```
#### ■ Constant

- A constant can have a single value of a given type and cannot be changed
- Constants declared at the start of an architecture
	- can be used anywhere within the architecture
- Constants declared within a process
	- can only be used inside that specific process

**constant** *list* of *name* of *constant*: type  $[ :=$  initial value] ;

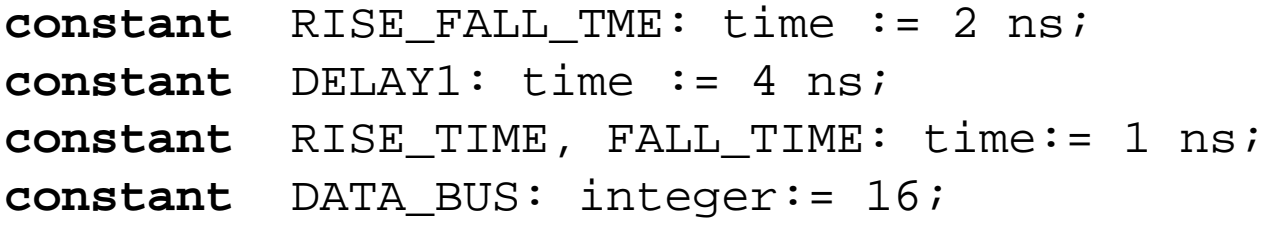

#### ■ Variable

■ can be updated using a variable assignment statement

Variable name := expression;

- is updated without any delay as soon as the statement is executed
- must be declared *inside* a process
	- **is local to the process**

**variable** *list\_of\_variable\_names*: type [ := initial value] ;

```
variable CNTR BIT: bit :=0;
variable VAR1: boolean :=FALSE;
variable SUM: integer range 0 to 256 :=16;
variable STS_BIT: bit_vector (7 downto 0);
```
### ■ Signal

- Represent wires and storage elements
- **Declared inside the architecture, outside the process**
- **Updated when the signal assignment statement is** executed, *after a certain delay*

signal name  $\leq$  expression;

**signal** *list* of signal names: type  $[ :=$  initial value] ;

```
signal SUM, CARRY: std_logic;
signal CLOCK: bit;
signal TRIGGER: integer :=0;
signal DATA BUS: bit vector (0 to 7);
signal VALUE: integer range 0 to 100;
```
### ■ Signal

- Initial value for signals representing wires
	- Not necessary
- Initial value for signals representing storage elements
	- Use explicit control signal, e.g., "reset" to initialize all storage elements to a pre-determined state

## Difference between variables and signals

#### ■ Example of a process using Variables

**architecture** VAR **of** EXAMPLE is

```
signal TRIGGER, RESULT: integer := 0;
```
**begin**

**process**

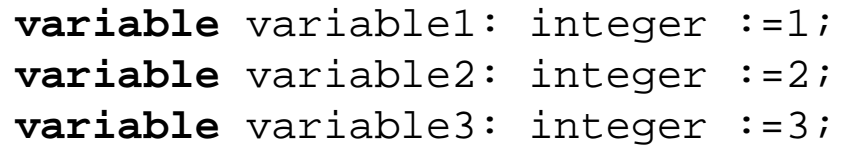

**begin**

```
wait on TRIGGER;
variable1 := variable2;
variable2 := variable1 + variable3;
variable3 := variable2;
RESULT <= variable1 + variable2 + variable3;
```
**end process**;

**end** VAR

■ What are the values of "variable1", "variable2", "variable3", and "RESULT" after the process is executed?

### Difference between variables and signals

#### ■ Example of a process using Signals

```
architecture SIGN of EXAMPLE is
    signal TRIGGER, RESULT: integer := 0; 
     signal signal1: integer :=1;
   signal signal2: integer :=2;
   signal signal3: integer :=3;
begin
   process
   begin
           wait on TRIGGER;
           signal1 <= signal2;
           signal2 <= signal1 + signal3;
           signal3 \leq signal2;
           RESULT <= signal1 + signal2 + signal3;
   end process;
end SIGN;
```
■ What are the values of "signal1", "signal2", "signal3", and "RESULT" after the process is executed?

# Data Types

- **bit** values: '0', '1'
- **boolean** values: TRUE, FALSE
- **integer** values:  $-(2^{31})$  to  $+(2^{31} 1)$
- std\_logic values: 'U','X','1','0','Z','W','H','L','-' 'U' = uninitialized  $'X' =$  unknown  $W =$  weak  $X'$  $'Z' =$  floating 'H'/'L' = weak '1'/'0'  $'$  = don't care
- **Std\_logic\_vector** (n downto 0);
- **Std\_logic\_vector** (0 upto n);

### Concurrency in the Architecture

**architecture** architecture\_name **of** NAME\_OF\_ENTITY **is**

- **--** Declarations
	- -- components declarations
	- -- signal declarations

```
 begin
```
:

**Example 20** Section 20 Section 20 Section 20 Section 20 Section 20 Section 20 Section 20 Section 20 Section 20 Section 20 Section 20 Section 20 Section 20 Section 20 Section 20 Section 20 Section 20 Section 20 Section 20

- -- Statements
- -- Processes

```
end architecture name;
```
- A statement will be executed when one or more of the signals on the right hand side change their value
- A process will be executed if there is any change in the value of the signals in the sensitivity list

### Process

■ All statements in a process occur sequentially

- The values of signals are assigned after a delay
- **Processes typically have sensitivity list** 
	- **If the sensitivity list is not specified, one has to include a wait** statement to make sure that the process will halt
	- Cannot include both a sensitivity list and a wait statement
- **Processes are used to model both sequential circuits and** combinational circuits

```
Process (A,B,C)
Begin
      statements;
End process;
```
### Process Statement

[*process\_label*:] **process** [ (*sensitivity\_list*) ] [**is**] [ *process\_declarations*] **begin** *list of sequential statements such as*: *signal assignments variable assignments case statement exit statement if statement loop statement next statement null statement procedure call wait statement* **end process** [*process\_label*];

### Process

#### ■ Example: Sequential Circuit

```
library ieee;
use ieee.std_logic_1164.all;
entity DFF_CLEAR is
   port (CLK, CLEAR, D : in std_logic;
       Q : out std_logic);
end DFF_CLEAR;
architecture BEHAV_DFF of DFF_CLEAR is
begin
DFF_PROCESS: process (CLK, CLEAR)
   begin
        if (CLEAR = '1') then
               Q \leq (0')elsif (CLK'event and CLK = '1') then
               O \leq Dend if;
   end process;
end BEHAV_DFF;
```
### Process

#### ■ Example: Combinational Circuit

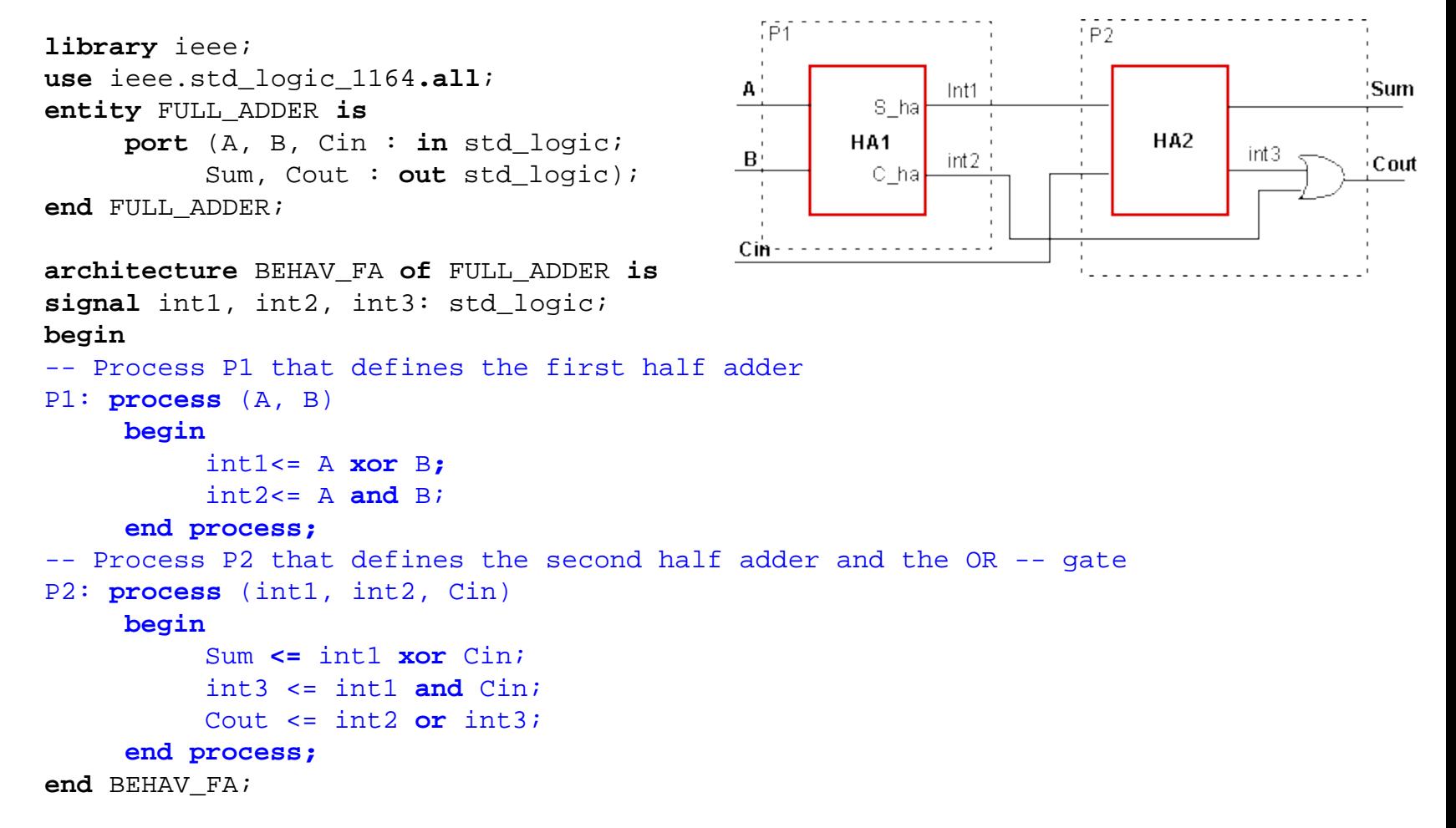

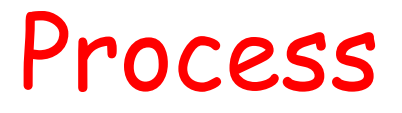

#### **Test**

How to use process to model a multiplexer?

# VHDL language elements

VHDL is composed of language *building blocks* that consist of more than **75** *reserved words* and about 200 *descriptive words* or *word combinations*

### Reserved VHDL keywords

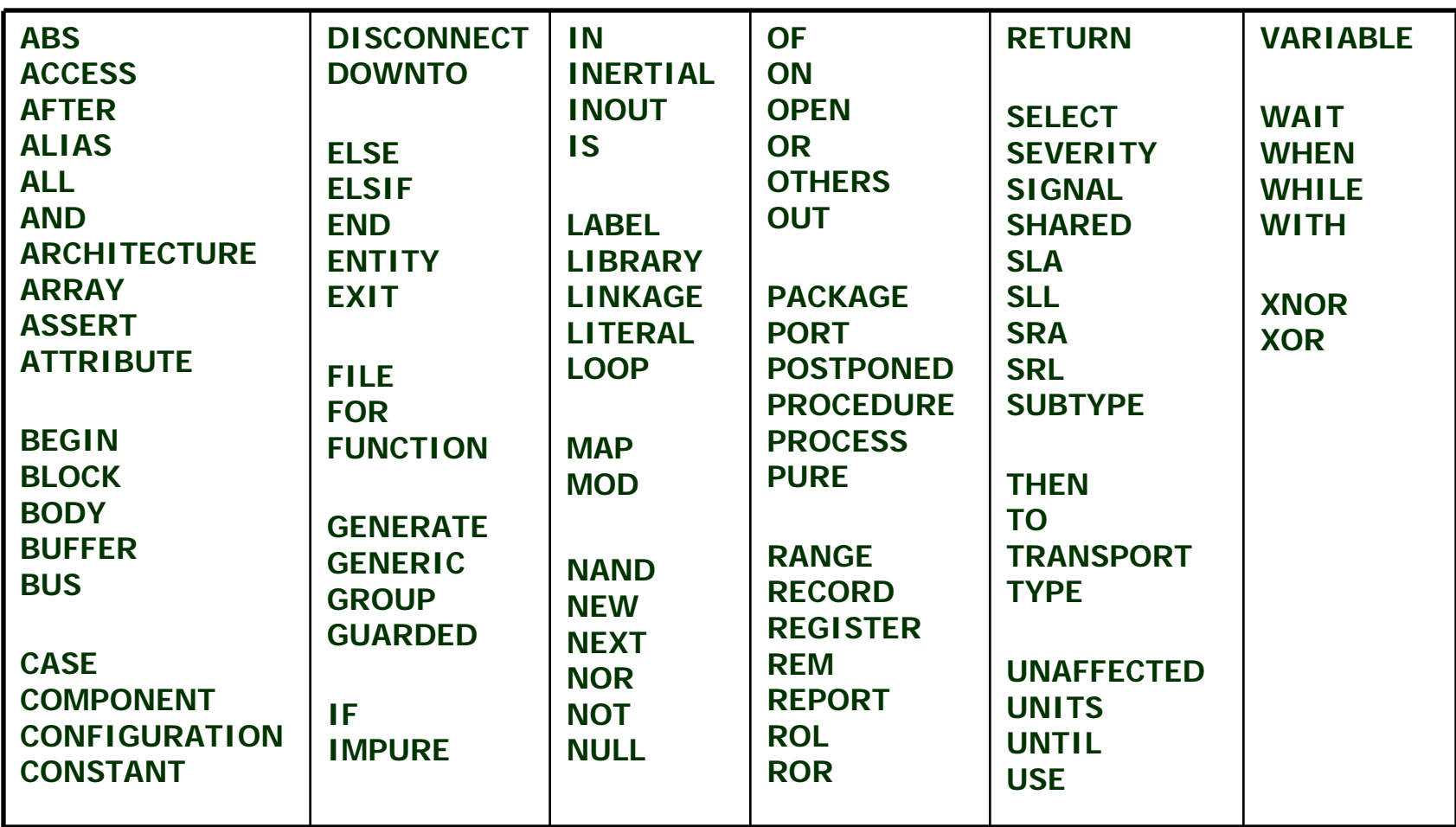

### VHDL Operators

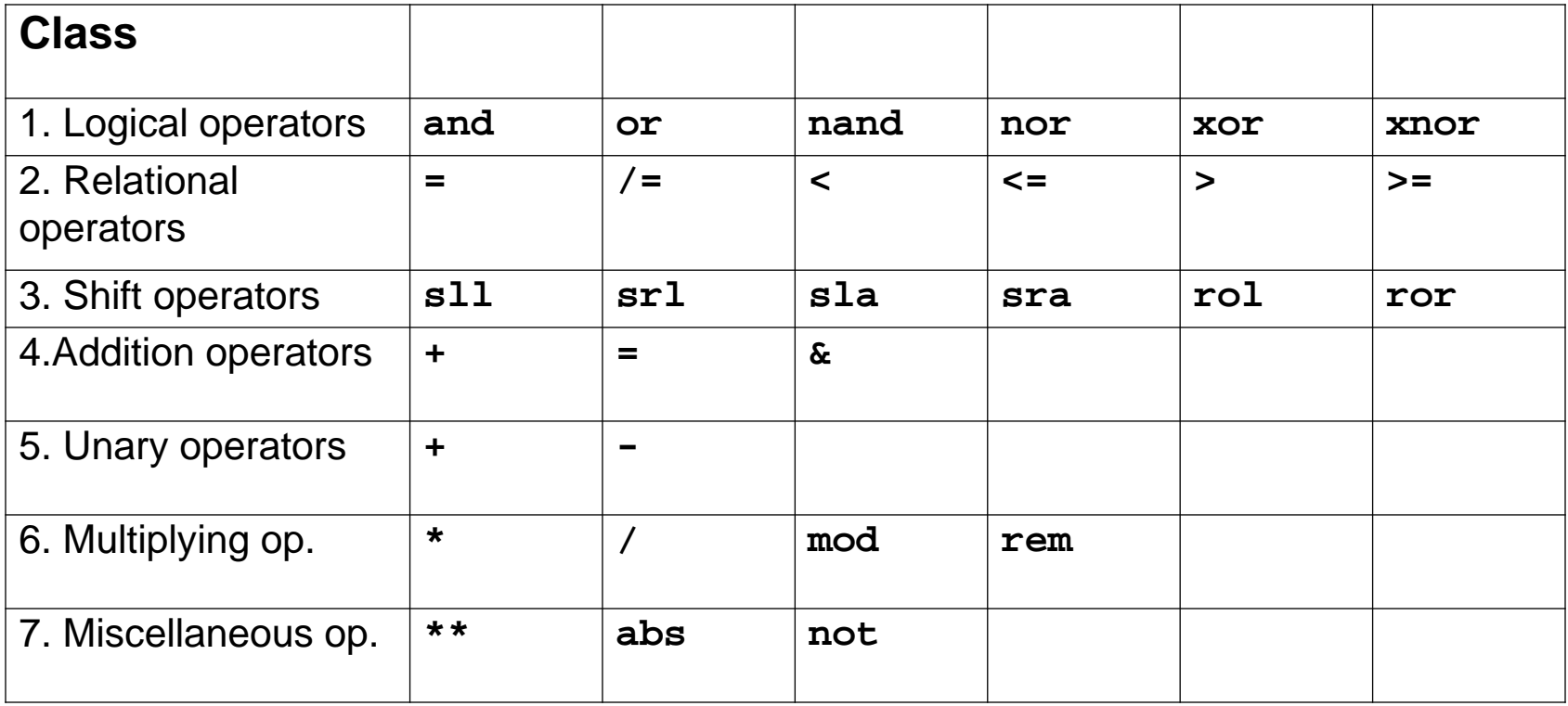

#### Logical operators are bitwise

reference

#### **No. 7 VHDL Tutorial**

- Jan Van der Spiegel, University of Pennsylvania
- http://www.seas.upenn.edu/~ese171/vhdl/vhdl\_primer. html